## Have it Your Way

Voyager can find everything in an organization, anywhere it's stored. Most search engines would stop right there, but we understand that once your customers find the document they need, they almost always want to get it. Open data portals that put an employee between your customers and the content they need, create a huge workload for employees, delays for customers, and a big expense for the organization. Voyager's processing framework gives customers the power to help themselves. It allows your customers to download content they need in the way they need it, all the while respecting your security limits.

Expect a radical increase in smiles.

## Geoprocessing Framework Delivers

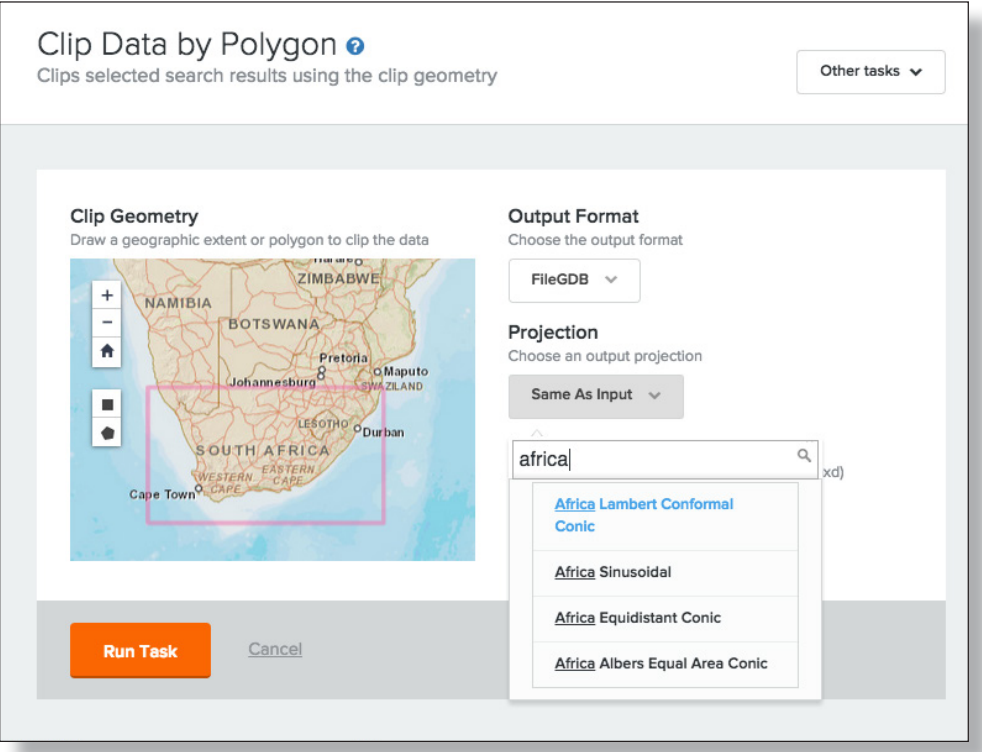

www.voyagersearch.com

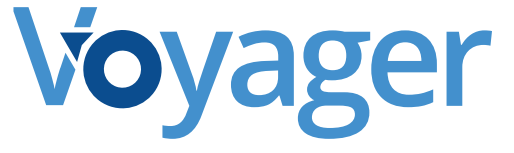

## Voyager Geoprocessing Users Can...

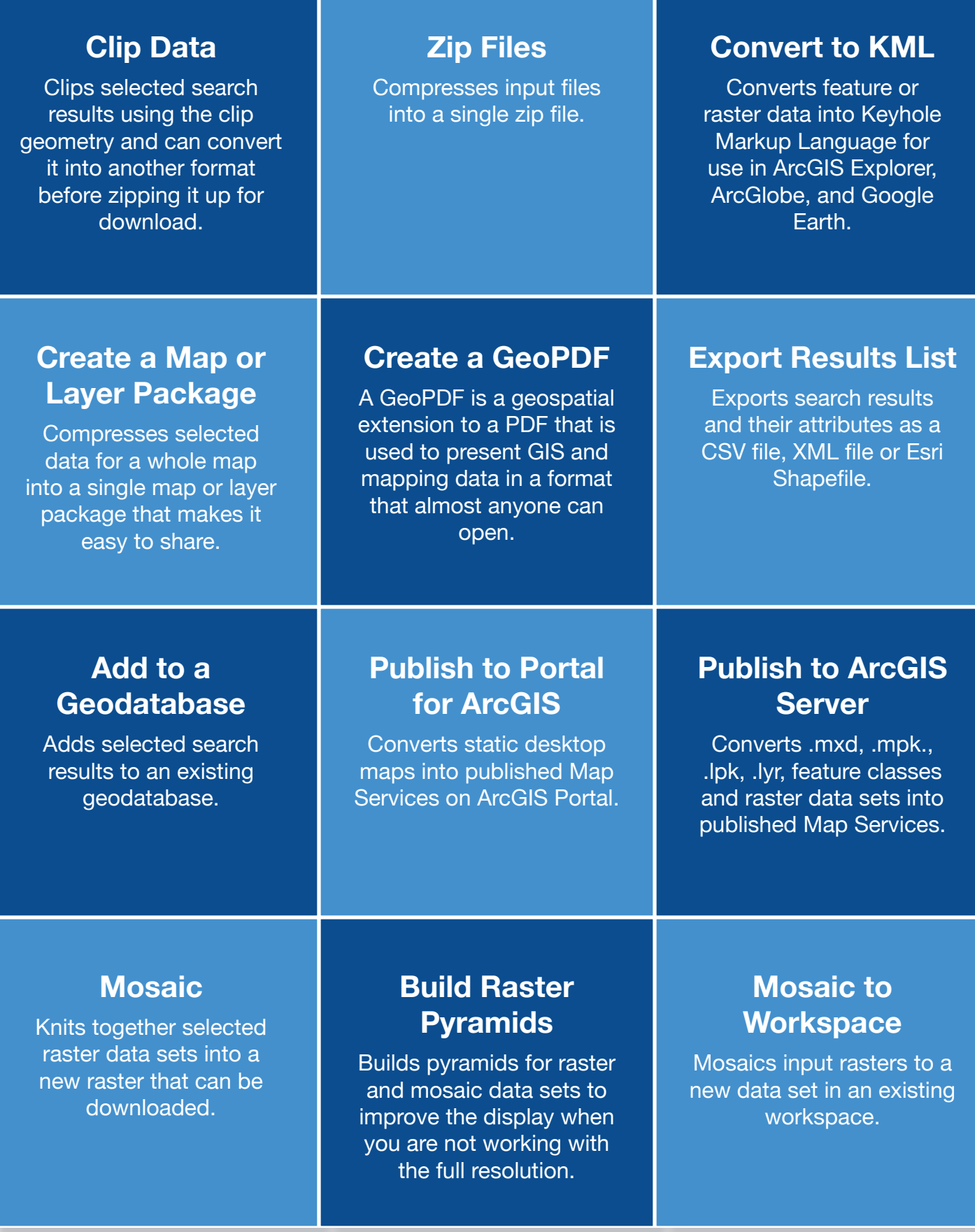